# EN CASO DE RENOVACIÓN

INCREMENTO DE ESPECIALIDADES  $\boxed{20}$ En caso de solicitar incremento de especialidades deberá cargar en MAPYC Contratos completos y sus correspondientes actas de Entrega-Recepción siguiendo las mismas reglas indicadas en el punto número 11.

#### DOCUMENTOS ADICIONALES PARA  $\blacksquare$ ESPECIALIDADES DE LABORATORIO

Anexar documentos de calibración de equipos vigentes, emitidos por cualquier Entidad Mexicana de Acreditación. OBSERVACIONES GENERALES:

- Una vez generada la orden de pago cuenta con 30 días naturales para concluir su trámite, de lo contrario, el sistema se bloqueará.
- De no ser procedente el Registro de Inscripción o Revalidación, el pago de derechos no será reembolsable.
- La Cédula de Registro vence el 31 de mayo de cada año, independientemente de su fecha de expedición.
- El Departamento de Padrón de Contratistas está facultado para solicitar la documentación original para su cotejo.
- En caso de renovación, la documentación está precargada en la plataforma MAPYC, por lo que se deberá actualizar aquella que conforme a los requisitos hayan perdido su vigencia.
- Se negará el registro a las personas físicas, que se encuentren en el supuesto previsto en el artículo 69-B del Código Fiscal de la Federación y a los que presenten información falsa o apócrifa, con base en el artículo 69 de la Ley General de Responsabilidades Administrativas.
- Ningún formato emitido por la plataforma MAPYC, debe ser modificado o mutilado.
- La Contraloría Municipal podrá programar, en cualquier momento, la verificación del domicilio fiscal, instalaciones y equipo de laboratorio del solicitante.
- \*\* El Catálogo de Especialidades se encuentra disponible en la plataforma MAPYC.

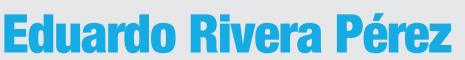

Presidente Municipal

# Alejandra Escandón Torres

Contralora Municipal

# José Enoc Palma Lara

Titular del Departamento de Padrón de Contratistas.

**Contraloría ffUna** con Compromiso" "

# ICONOGRAFÍA DOCUMENTOS

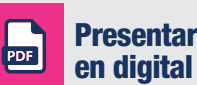

Presentar

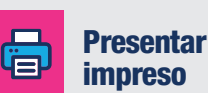

Contigo<br><sup>y con</sup> rumbo

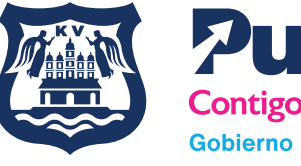

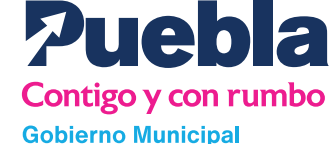

# INSCRIPCIÓN O RENOVACIÓN AL PADRÓN DE CONTRATISTAS

# PERSONAS FÍSICAS

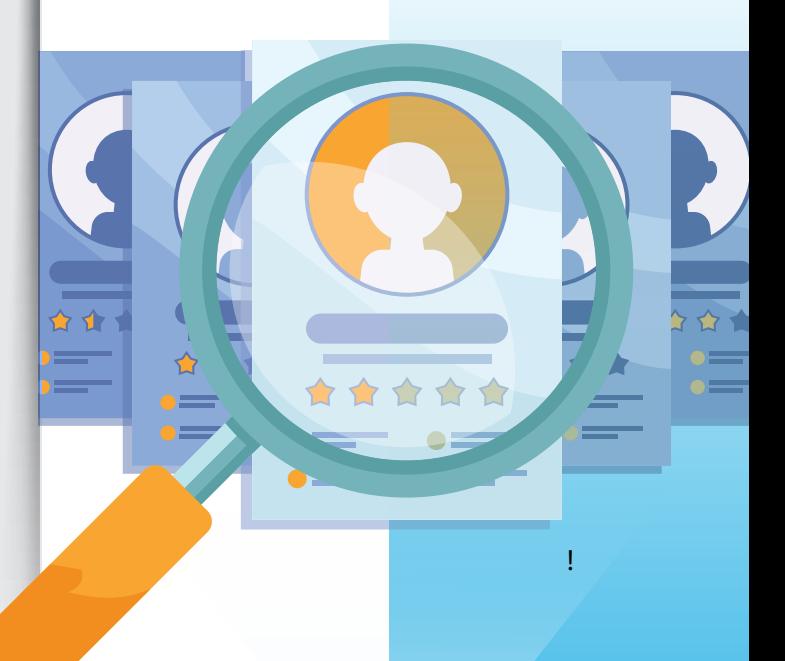

# DOCUMENTO QUE SE OBTIENE

Cédula de Registro en el Listado de Contratistas Calificados y Laboratorios de Pruebas de Calidad.

# FT

Integrar un Padrón de Contratistas confiable para del H. Ayuntamiento del Municipio de Puebla de personas físicas, que acrediten su situación legal, fiscal, financiera, técnica de especialización y experiencia para la ejecución de la obra pública y servicios relacionados.

# REALIZA TU TRÁMITE EN

## Departamento de Padrón de Contratistas de la Contraloría Municipal

Ubicado en Prolongación Reforma No. 3308, Col. Amor, 4to. Piso

# TELÉFONO

3.03.94.00 Ext. 5755

## CORREO

Ġ.

enoc.palma@ayuntamientopuebla.gob.

# Procedimiento de Inscripción

Lee detenidamente los requisitos y la guía de operación de la Plataforma MAPYC.

Ingresa a la plataforma www.pueblacapital.gob.mx, regístrate como usuario y obtén tu contraseña de acceso, captura la información solicitada, descarga los formatos y agenda tu cita desde la plataforma.

## CARACTERÍSTICAS DE LOS ARCHIVOS EN EL CD

Los documentos digitalizados en formato PDF, deberán estar ordenados en carpetas con el número y nombre del requisito correspondiente (puedes crear subcarpetas a fin de organizar los archivos). No deberá contener tachaduras, enmendaduras o modificación digital. El orden de las carpetas deberá ser conforme a los siguientes requisitos:

#### CARPETA 1: COMPROBANTE DE CITA  $\Gamma$

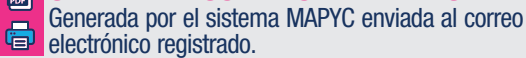

### CARPETA 2: COMPROBANTE DE PAGO 圖

Comprobante de pago realizado en cajas recaudadoras del H. Ayuntamiento del Municipio de Puebla, sucursal bancaria o, en su caso, la transferencia realizada de manera electrónica.

#### CARPETA 3: CONSTANCIA DE NO INHABILITADO 日

Para participar en procedimientos de adjudicación o para 骨 suscribir contratos de obra pública, este documento deberá ser vigente y expedido por la Secretaría de la Función Pública del Estado de Puebla.

#### CARPETA 4: ACTA DE NACIMIENTO 品 Actualizada, completa y legible. CARPETA 5: IDENTIFICACIÓN OFICIAL  $\blacksquare$ VIGENTE

Documento vigente, completo, legible del original y a color por ambos lados del solicitante (credencial de elector, pasaporte o cédula profesional).

#### CARPETA 6: CONSTANCIA DE SITUACIÓN 品 FISCAL

Documento PDF expedido por el SAT, con fecha de consulta no mayor a cinco días hábiles previos a la fecha de su cita. En caso de que la actividad en este documento no sea afín a la construcción, deberá ampliar la actividad correspondiente.

### CARPETA 7: COMPROBANTE DOMICILIARIO  $\boxed{\phantom{1}}$

Del domicilio fiscal no mayor a 3 meses de antigüedad (predial, estado de cuenta bancario, luz, agua, televisión de paga, internet o telefonía fija) a nombre de la empresa o de los socios, el domicilio debe coincidir con el expresado en su constancia de situación fiscal. En caso de no ser propietario del inmueble presentar contrato de arrendamiento o comodato, según sea el caso. Anexar cuatro fotografías del domicilio fiscal, dos del exterior y dos del interior del inmueble declarado.

## CARPETA 8: DOCUMENTO DE INSCRIPCIÓN  $\Box$ IMSS Y OPINIÓN DEL CUMPLIMIENTO DE OBLIGACIONES FISCALES EN MATERIA DE SEGURIDAD SOCIAL

a) Documento de Inscripción al IMSS o Tarjeta Patronal. b) Opinión del Cumplimiento de Obligaciones Fiscales en materia de Seguridad Social, documento PDF expedido por el IMSS, con fecha de consulta no mayor a cinco días hábiles previos a la fecha de su cita, con calificación positiva.

# CARPETA 9: OPINIÓN DEL CUMPLIMIENTO DE OBLIGACIONES FISCALES

Documento PDF emitido por el SAT, con fecha de consulta no mayor a cinco días hábiles previos a la fecha de su cita, con calificación en sentido positivo. Acuse y declaración anual de los últimos 2 ejercicios

fiscales anteriores al año en curso. Acuse y declaración provisional mensual y definitiva del

#### mes del ejercicio que corresponda a su trámite. CARPETA 10: FORMATO "B" CARTA DEL  $\boxed{\frac{1}{PDE}}$ RESPONSABLE TÉCNICO Y CÉDULA  $\blacksquare$ **PROFESIONAL**

Formato "B" en hoja membretada de la empresa, legible con la firma autógrafa del responsable técnico, adjuntar en CD, Cédula Profesional completa y legible del técnico que firma la carta, así como documento que, bajo protesta de decir verdad, el técnico responsable no se encuentra adscrito a otra empresa. La falta de algún elemento no permitirá su inscripción.

#### CARPETA 11: CONTRATOS Y ACTAS DE  $\blacksquare$ ENTREGA-RECEPCIÓN (solo en caso de  $\blacksquare$ inscripción)

Contratos completos y su correspondiente acta de Entrega-Recepción que acredite la experiencia en las especialidades solicitadas, a nombre del interesado, tanto en los casos de obra pública como los llevados a cabo entre particulares (en este último caso deberá presentar facturas y/o estados de cuenta que amparen la ejecución y cobro de los trabajos realizados). En caso de que el contrato no especifique la especialidad solicitada, deberá presentar el presupuesto o catálogo de conceptos anexos al contrato, documentos que deberán estar debidamente firmados. No se aceptarán subcontratos, en términos de lo dispuesto en el artículo 51 de la Ley de Obra Pública y Servicios Relacionados con la Misma para el Estado de Puebla; 57 y 113 fracción VI, de su Reglamento. De no contar con contratos de obra y haber iniciado actividades en el SAT, en un plazo menor a un año: Podrán acreditar especialidades por medio de un Director Responsable de Obra (DRO) que no cuente con menos de 5 años de experiencia registrado ante el Municipio de Puebla, quien fungirá como responsable técnico; debiendo presentar cédula de registro como DRO, emitida por el Municipio de Puebla, y carta compromiso mediante la cual se obliga a laborar con la empresa, adquiriendo la responsabilidad de las obras y licitaciones que le sean adjudicadas.

Para asignar las especialidades, el DRO deberá acreditar su experiencia en la especialidad solicitada, mediante contratos, acta de entrega-recepción respectiva y, en su caso, catálogo de conceptos en donde haya participado y firmado como responsable, supervisor o superintendente de obra.

# CARPETA 12: FORMATOS Y ANEXOS

品 骨

Al final de la captura, el sistema MAPYC emitirá Formato A, Anexo 1, Anexo 2 y Anexo 3 los cuales deberán ser firmados por el representante legal.

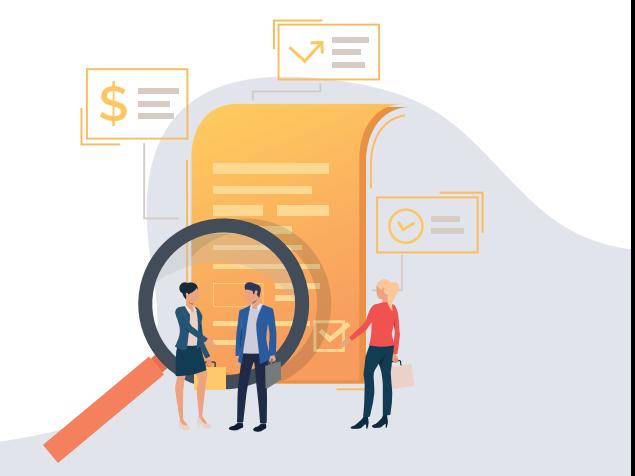